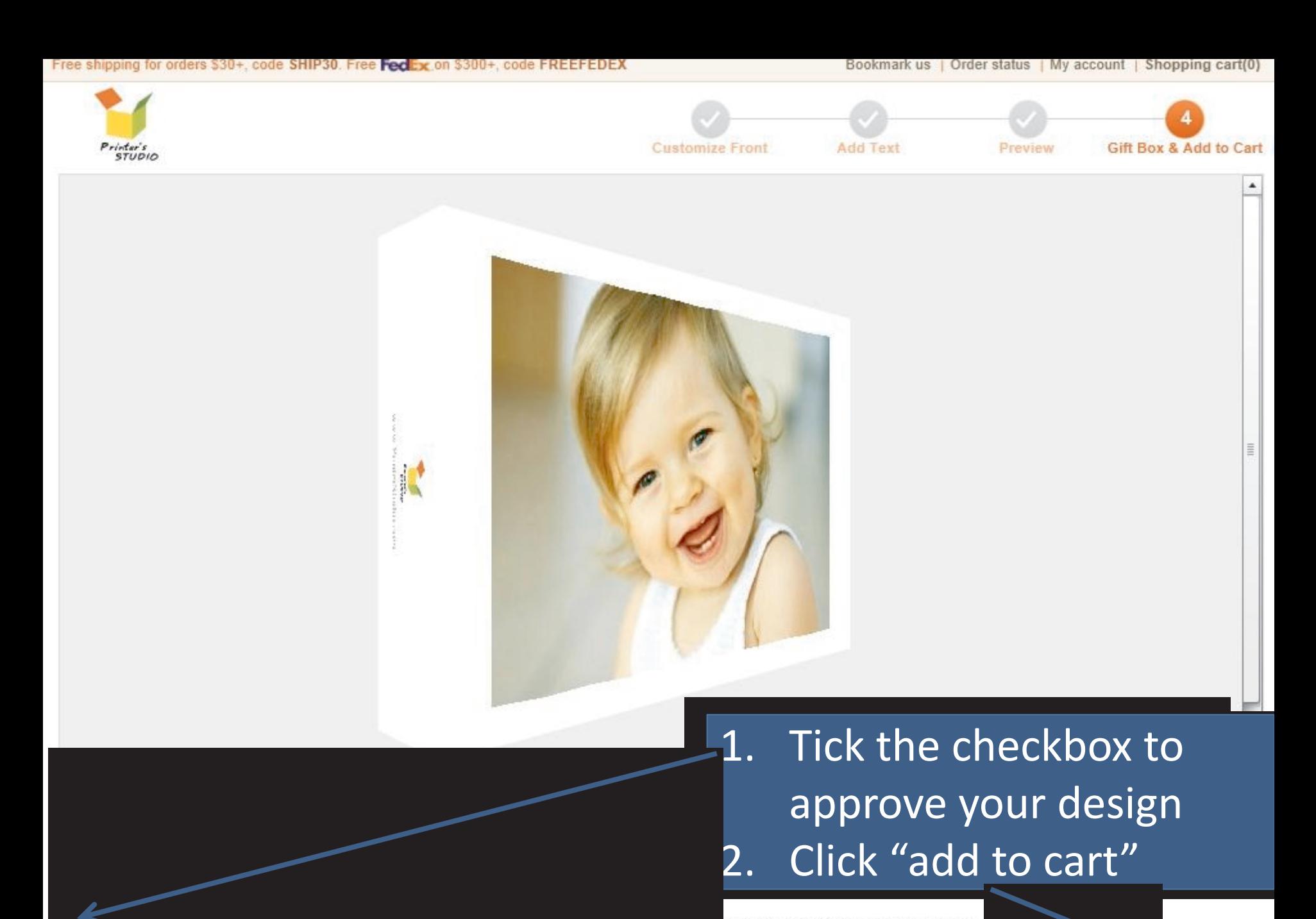

of them or have authorization to use them.

 $\bullet$  previous

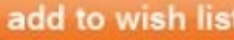

irt 14

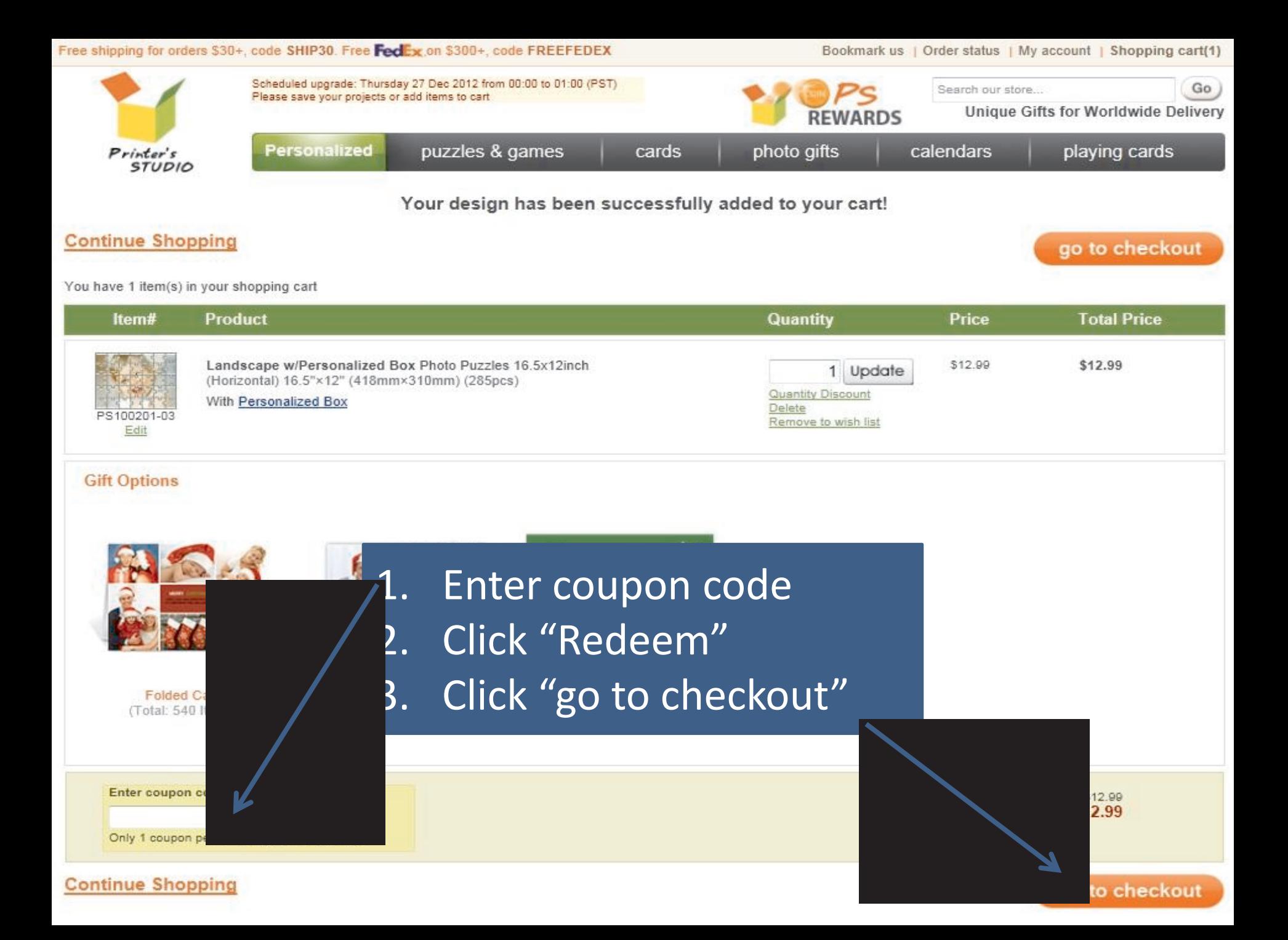